Digi SM-500 programming RUSSIAN Manual

<u>@#279 של ה</u>

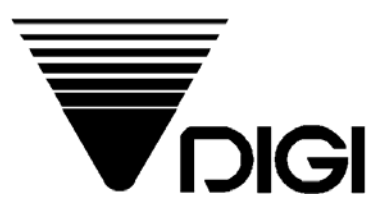

## **Весы DIGI SM-500**

## **Руководство по программированию весов с клавиатуры**

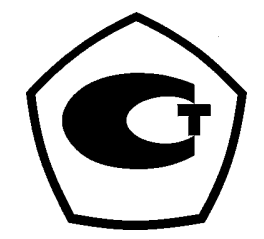

2004 **Сервис Плюс**

## ОГЛАВЛЕНИЕ.

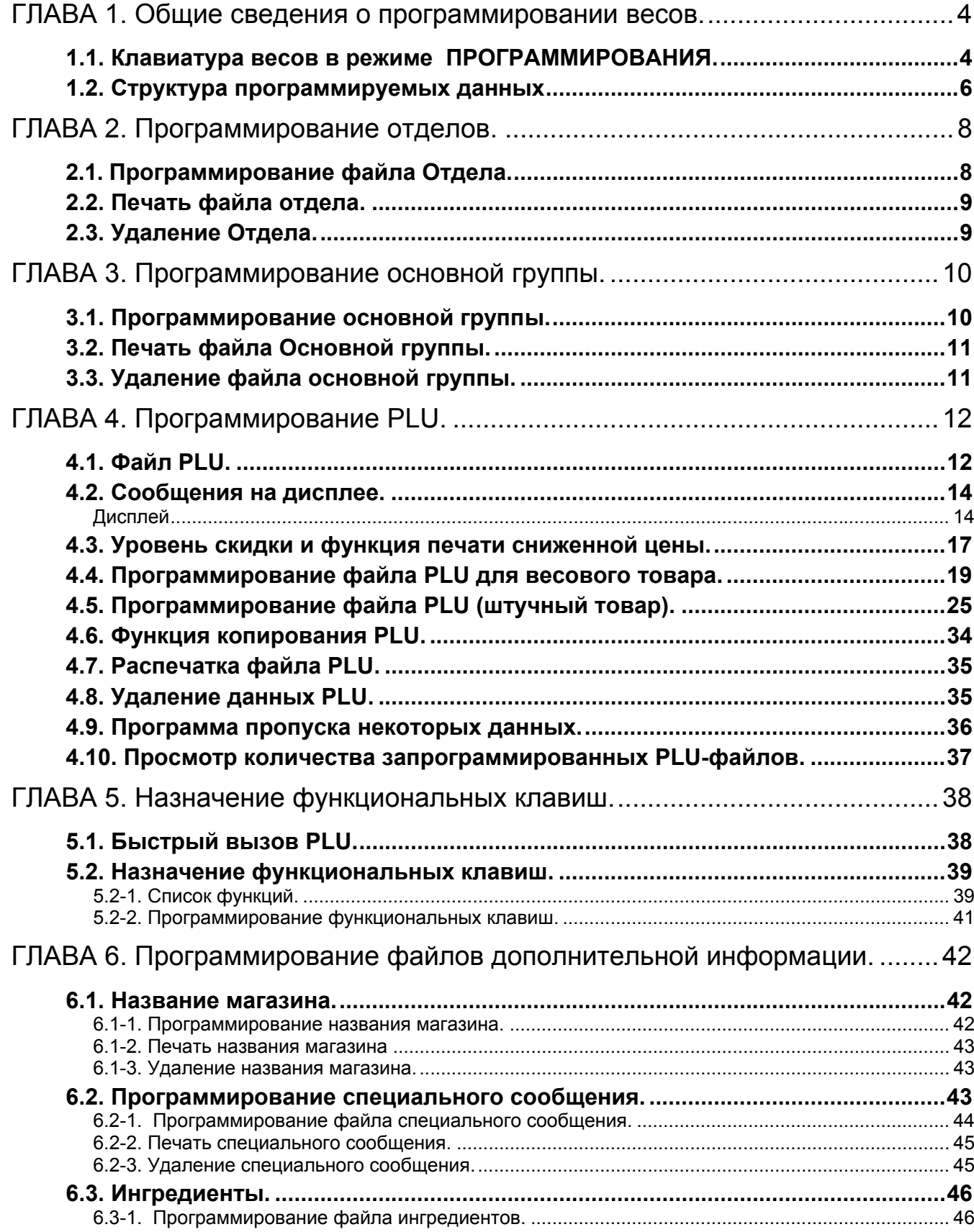

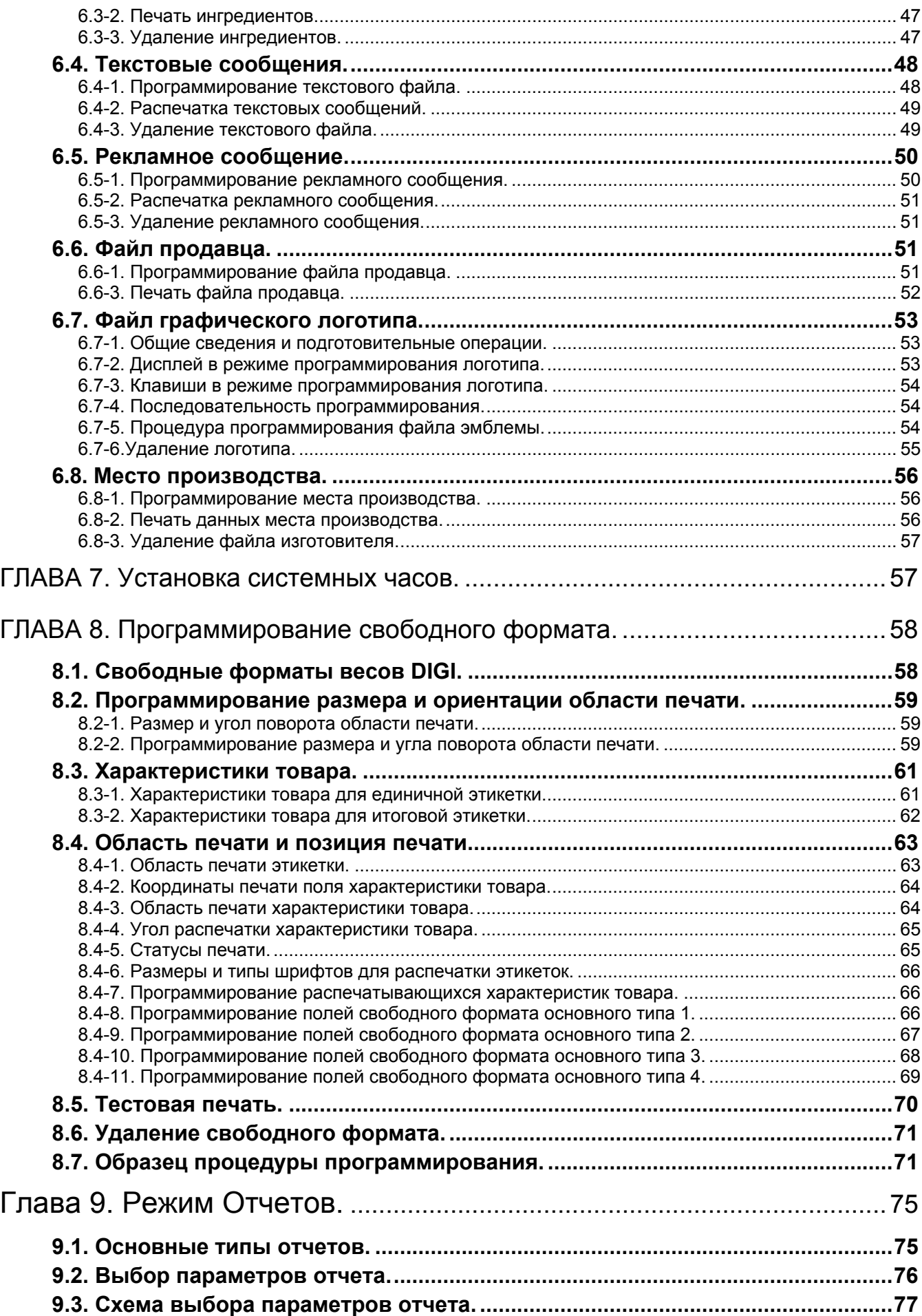

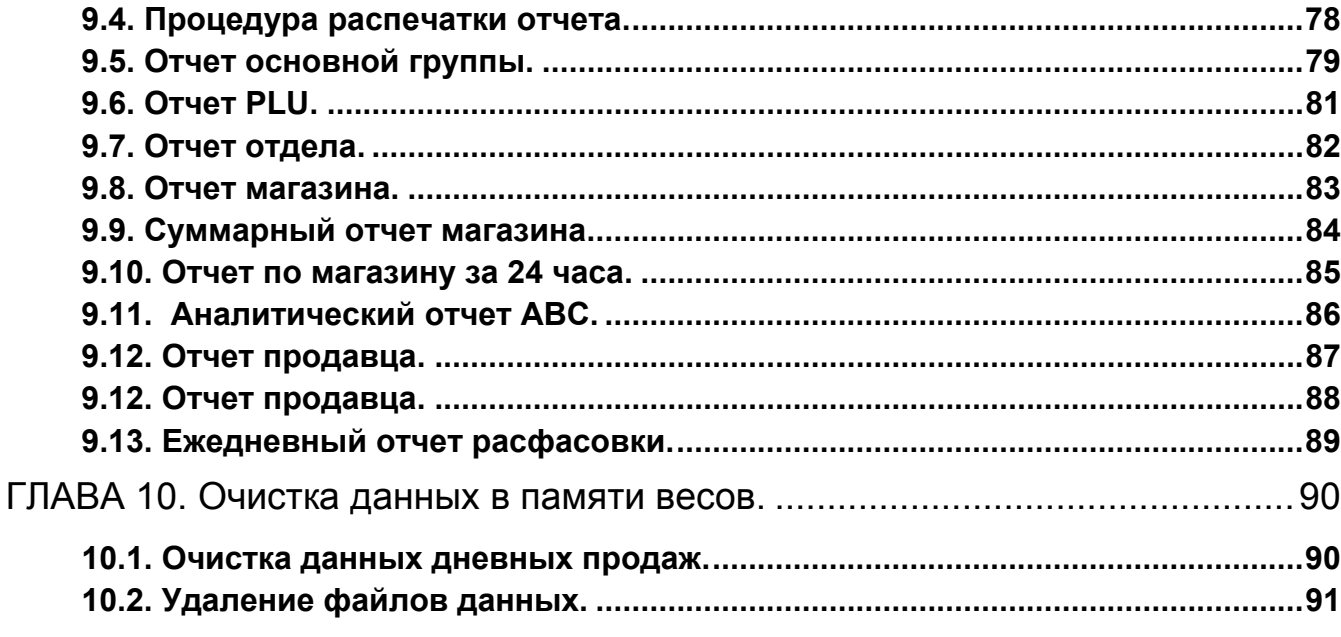

This is a "Table of Contents preview" for quality assurance

The full manual can be found at<http://the-checkout-tech.com/estore/catalog/>

We also offer free downloads, a free keyboard layout designer, cable diagrams, free help and support.

*[http://the-checkout-tech.com](http://the-checkout-tech.com/) : the biggest supplier of cash register and scale manuals on the net*